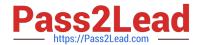

# OA0-002<sup>Q&As</sup>

**Android Application Engineer Certifications Basic** 

# Pass Android OA0-002 Exam with 100% Guarantee

Free Download Real Questions & Answers PDF and VCE file from:

https://www.pass2lead.com/oa0-002.html

100% Passing Guarantee 100% Money Back Assurance

Following Questions and Answers are all new published by Android
Official Exam Center

- Instant Download After Purchase
- 100% Money Back Guarantee
- 365 Days Free Update
- 800,000+ Satisfied Customers

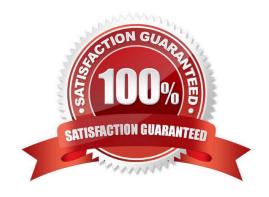

#### https://www.pass2lead.com/oa0-002.html

2024 Latest pass2lead OA0-002 PDF and VCE dumps Download

#### **QUESTION 1**

| Which of these is the correct code to create a Bitmap object using the file res/drawable/image.png? |
|----------------------------------------------------------------------------------------------------|
|----------------------------------------------------------------------------------------------------|

- A. Bitmap img = BitmapFactory.decodeFile(R.drawable.image),
- B. Bitmap img = BitmapFactory.decodeResource(R.drawable.image);
- C. Bitmap img = new Bitmap(R.drawable.image);
- D. Bitmap img = (Bitmap)GraphicsFactory.decodeResouces(R.drawable.image);

Correct Answer: B

#### **QUESTION 2**

Which of these is not defined as a screen display state?

- A. Visible
- B. Foreground
- C. Background
- D. Non-visible

Correct Answer: D

#### **QUESTION 3**

Which ContentProvider does Android not provide as a standard?

- A. A telephone log
- B. A database
- C. A bookmark
- D. A contact list

Correct Answer: B

#### **QUESTION 4**

Which is the correct combination of (1)~(3) to describe the Activity Lifecycle?

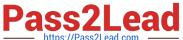

| Lifecycle from deriving and destroying of object is defined in the Activity.   |
|--------------------------------------------------------------------------------|
| There are three states of Activity; (1), (2), and (3).                         |
| (1) is the state in which Activity is displayed on the screen and the cursor   |
| is pointed. The state in which an Activity is hidden by a different Activity   |
| is (2) . The state in which a screen which is not an Activity, such as dialog, |
| is displayed and the Activity looses its cursor is (3) .                       |

- A. (I)Foreground (2)Background (3)Visible
- B. (I)Foreground (2)Visible (3)Background
- C. (1)Visible (2)Background (3)Foreground
- D. (1)Visible (2)Foreground (3)Background

Correct Answer: A

#### **QUESTION 5**

The following JNIProb.java has been compiled, and the javah command has been run to create the header file JNIProb.h. Which is the correct code that goes into (1) of the C/C++ source file JNIProb.c created in this way?

# JNIProb.java

```
class JNIProb {
01:
        public native int add(int a, int b);
02:
03:
        public static void main (String[] args) {
04:
05:
            System.out.println(new JNIProb().add(2, 3));
        7
06:
07:
08:
       static {
            System. loadLibrary("JNIProb");
09:
        }
10:
11:
    }
```

## JNIProb.c

```
01: #include "JNIProb.h"
02: JNIEXPORT (1) {
03: // native code
04: }
```

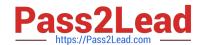

### https://www.pass2lead.com/oa0-002.html

2024 Latest pass2lead OA0-002 PDF and VCE dumps Download

A. int JNICALL Java\_JNIProb\_add(JNIEnv\*env, jobject o, inta, intb)

B. jint JNICALL Java\_JNIProb\_add(JNIEnv\*env, jobject o, jint a, jint b)

C. jint JNICALL add(JNIEnv \*env. jobject o. int a. int b)

D. jint JNICALL addfJNIEnv \*env, jobject o. jint a. jint b)

Correct Answer: B

OA0-002 PDF Dumps

OA0-002 VCE Dumps

OA0-002 Practice Test